## ZAŁÓŻ PROFIL ZAUFANY (OBYDWOJE RODZICE)

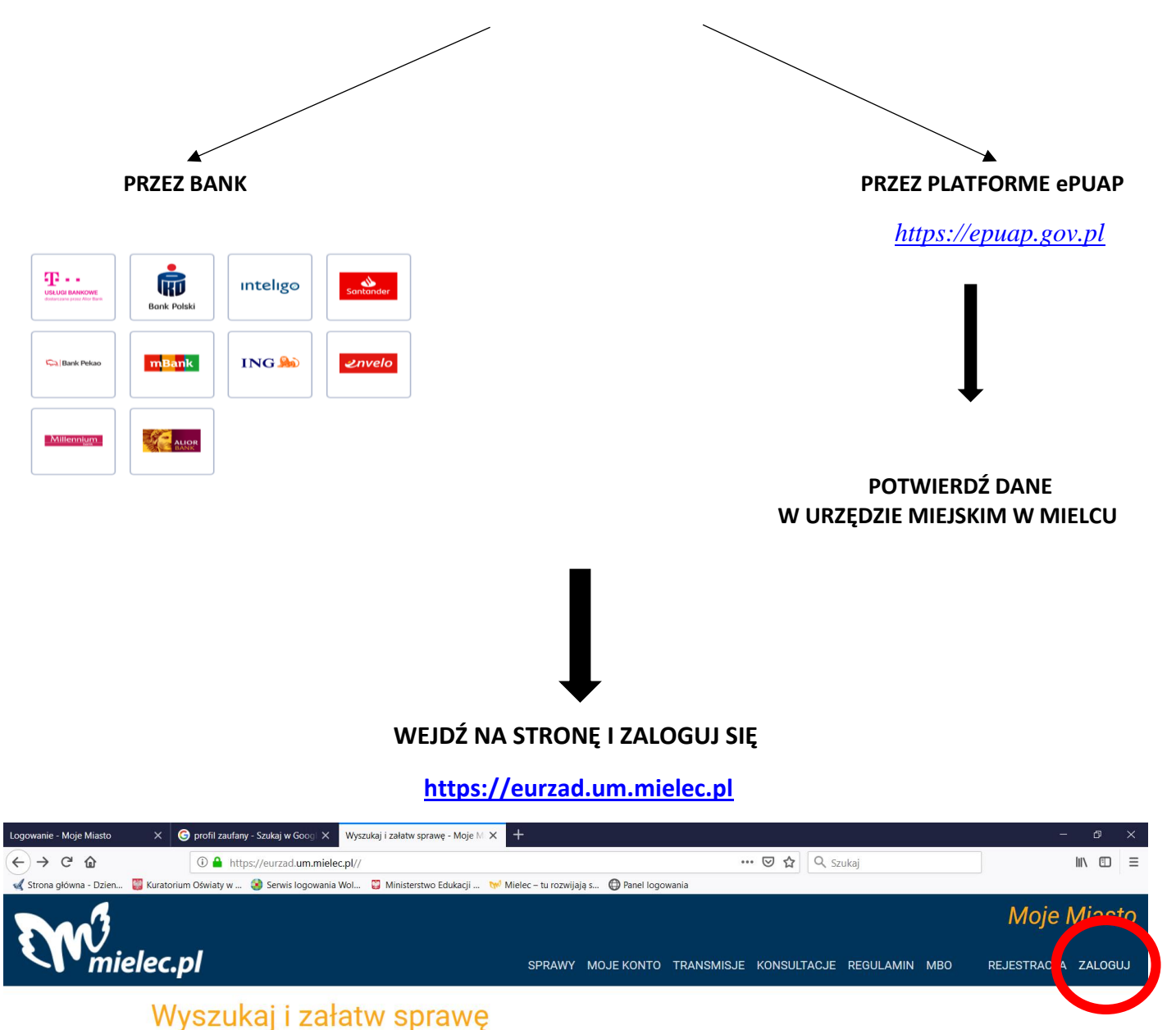

Co chcesz załatwić?

÷

np. dowód osobisty - rodzaj sprawy -Witaj w eUrzędzie **Miejskim w Mielcu! HOSE D** MI  $\land \Box$  4<sup>3</sup>)  $\frac{10:18}{2019-02-25}$  $\mathsf{R}^\mathsf{R}$ 巪 ZALOGUJ SIĘ PROFILEM ZAUFANYM

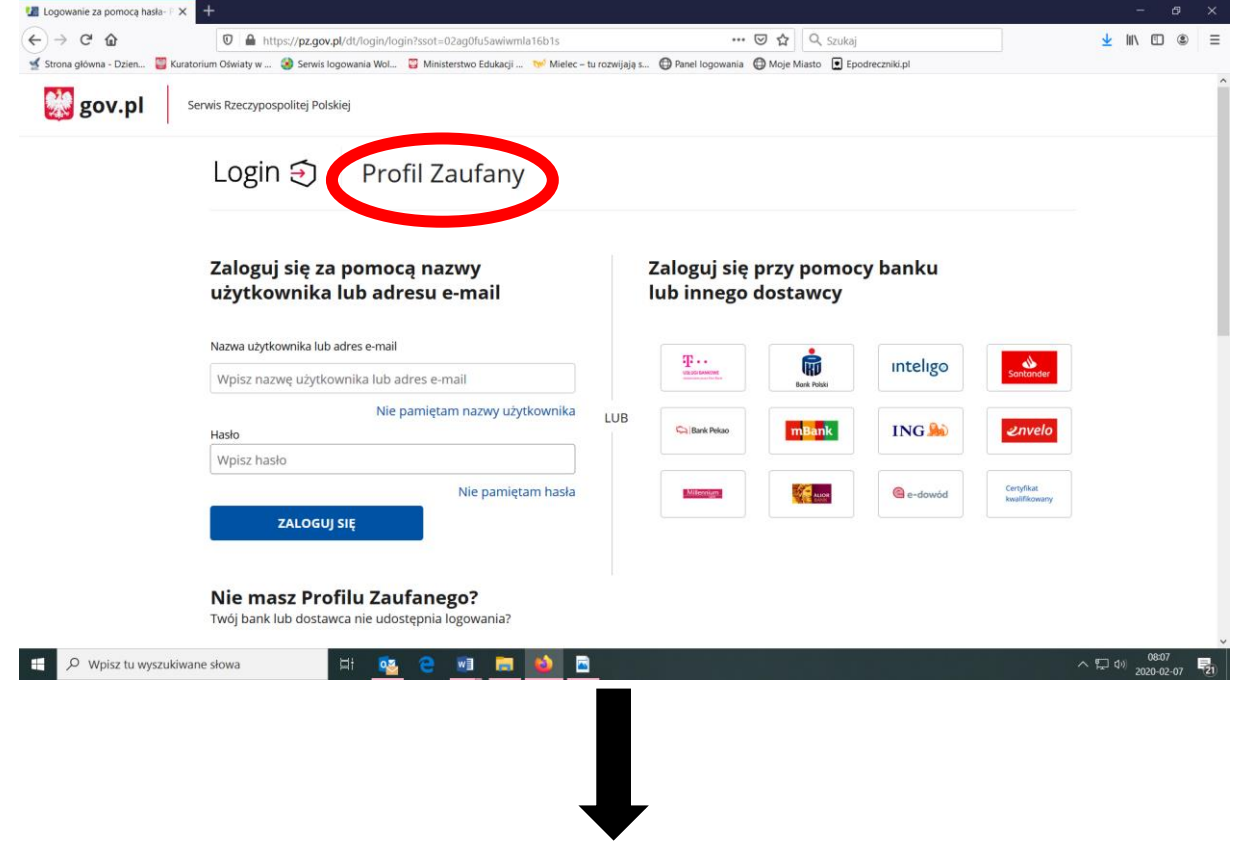

## **WYBIERZ MOJE KONTO**

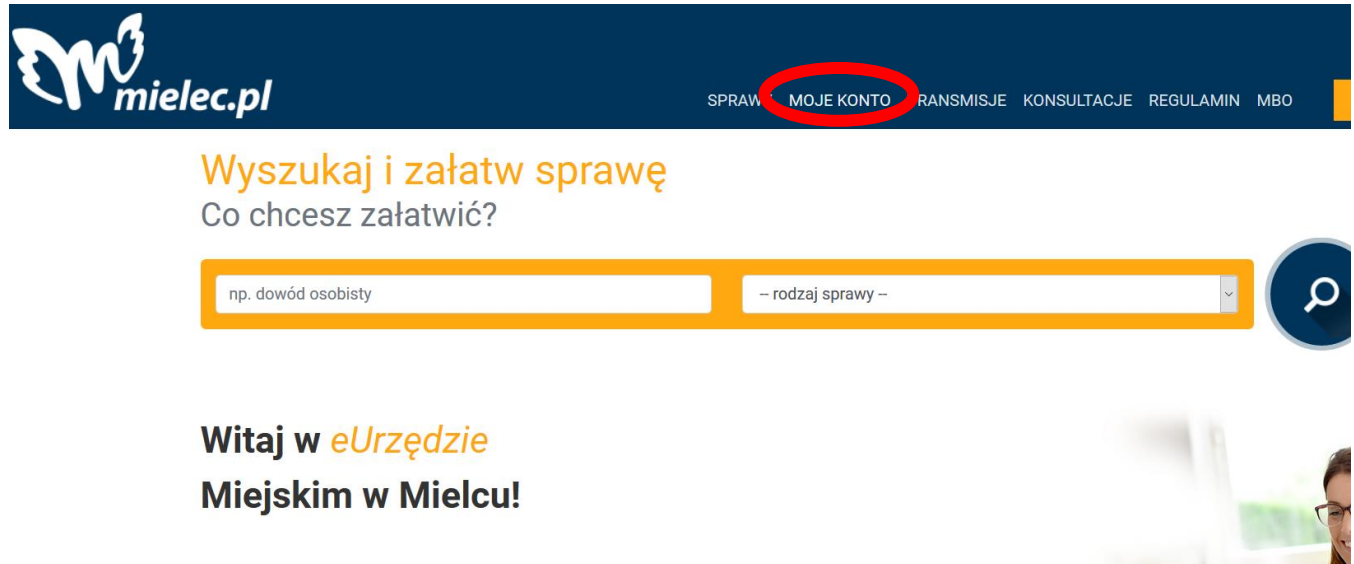

.<br>Nasara 11 merupakan tanggal menjadi kalima dalam terhadap dan terhadap dan terhadap dan terhadap dan terhadap

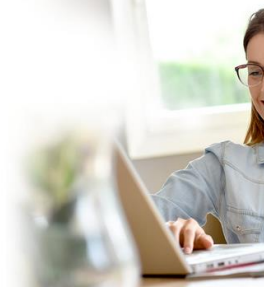

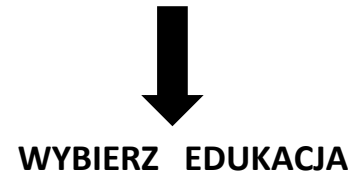

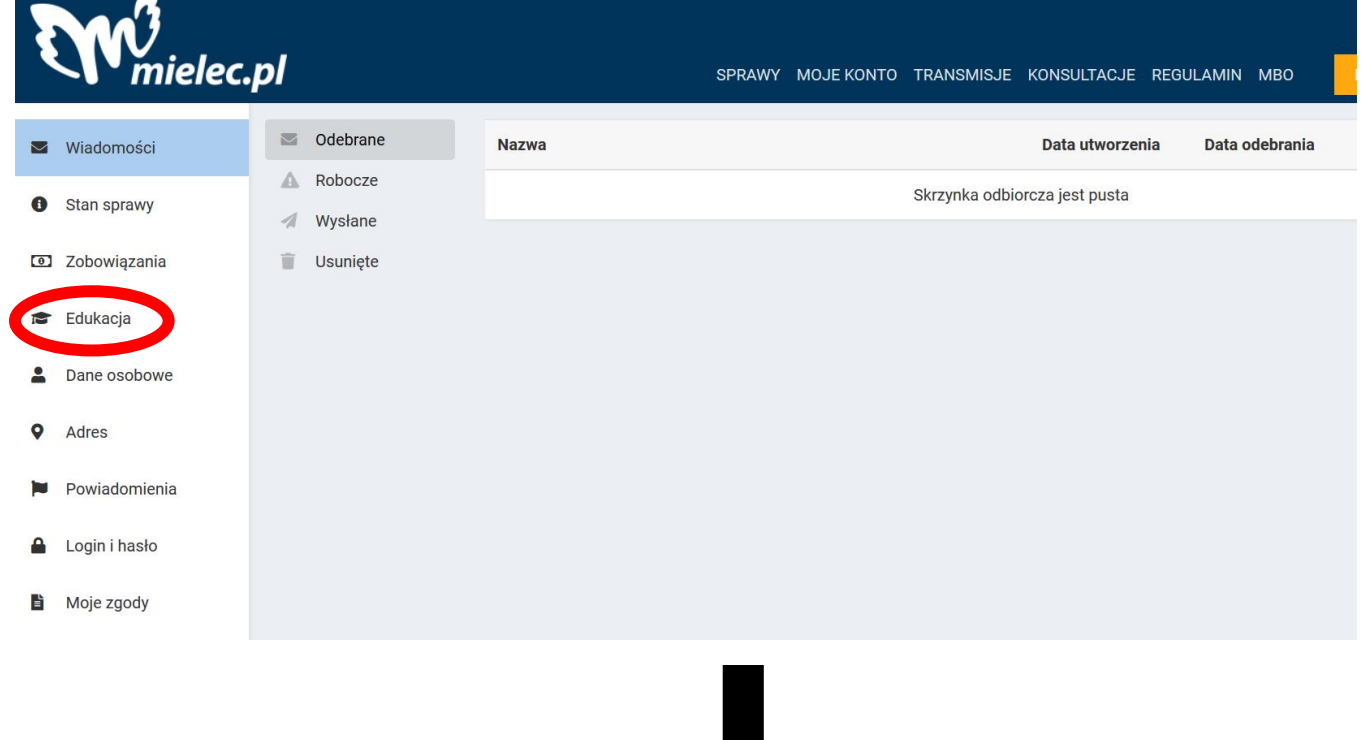

## **WYBIERZ REJESTRACJĘ DO SZKOŁY PODSTAWOWEJ**

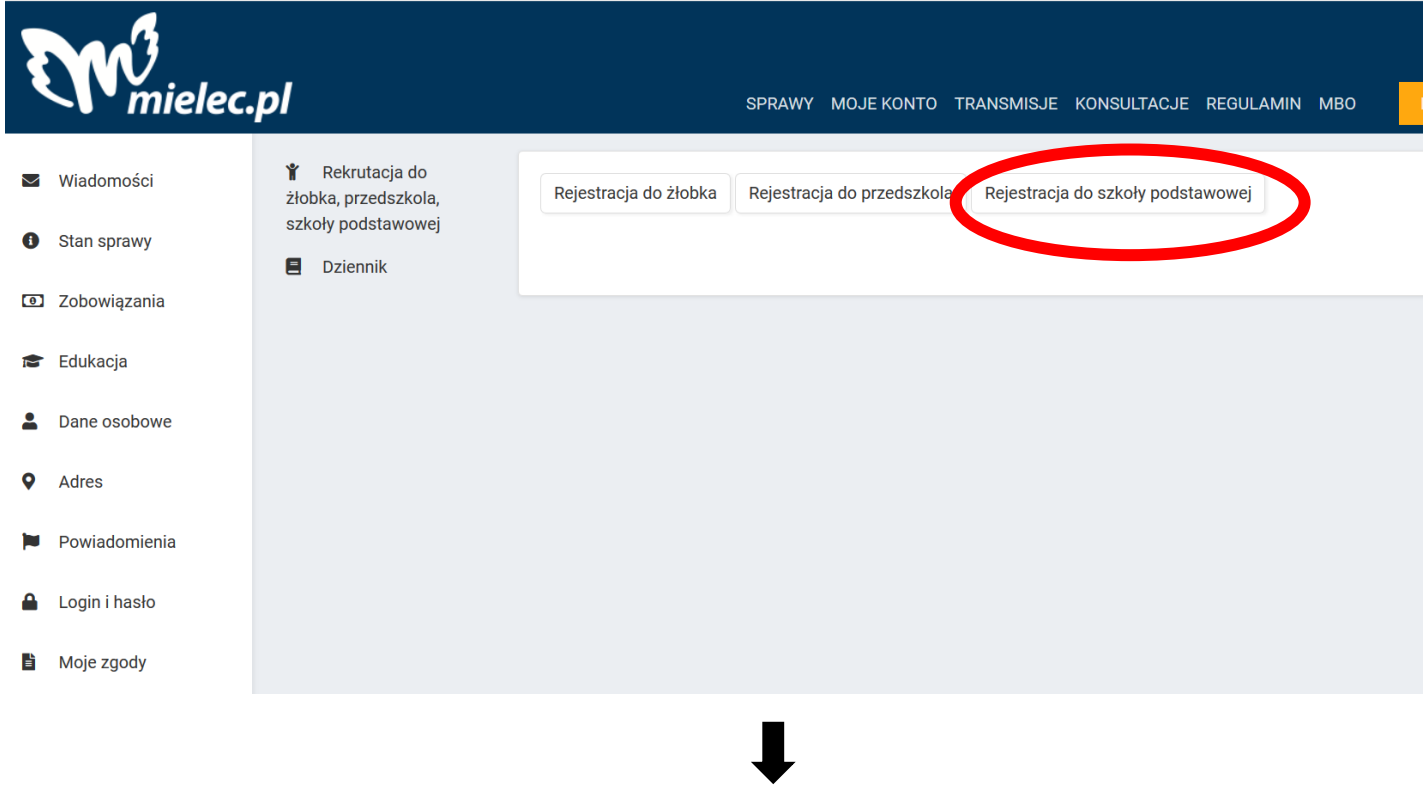

 **UZUPEŁNIJ DANE ( POTRZEBNY BĘDZIE NR PESEL DZIECKA)**